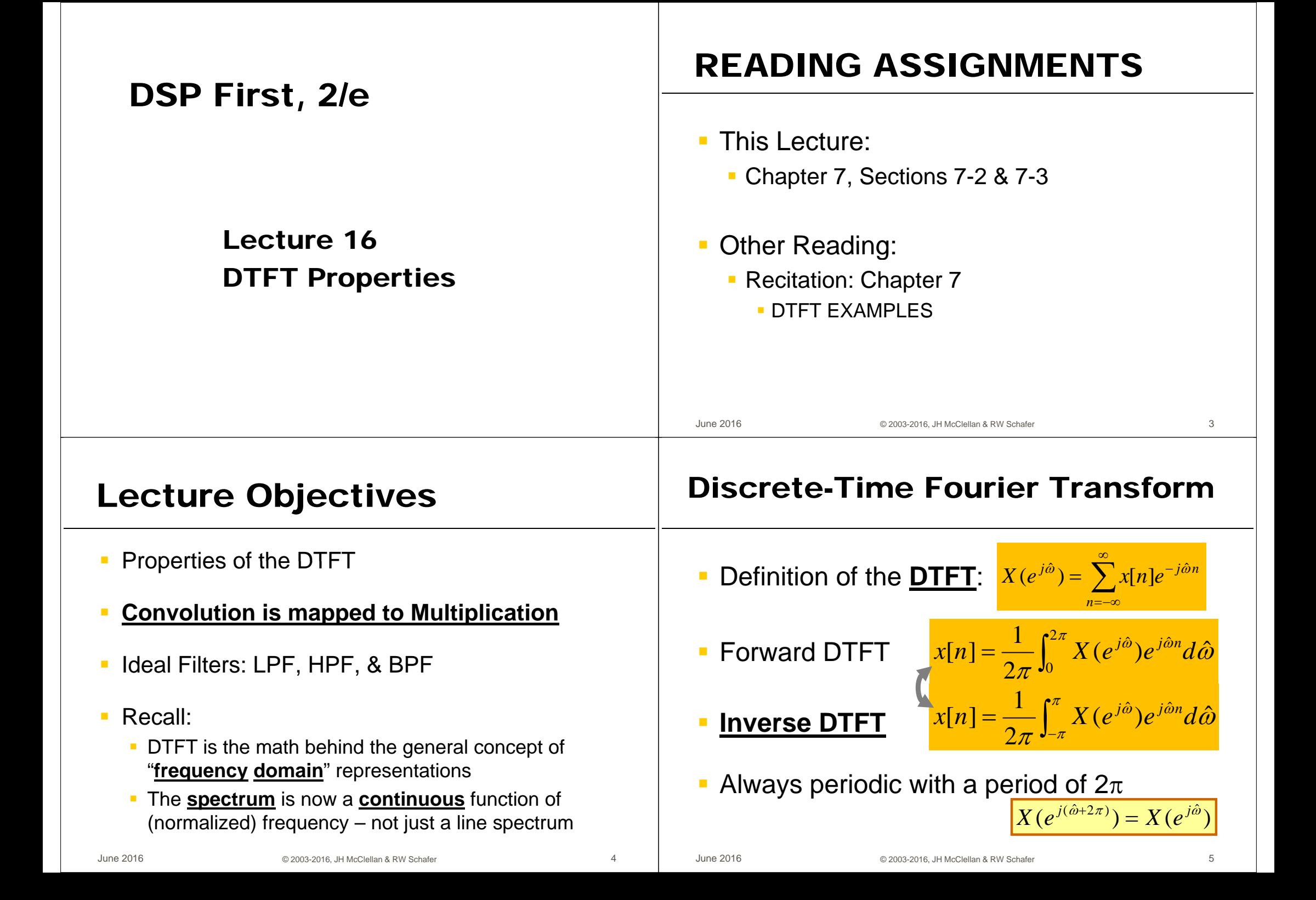

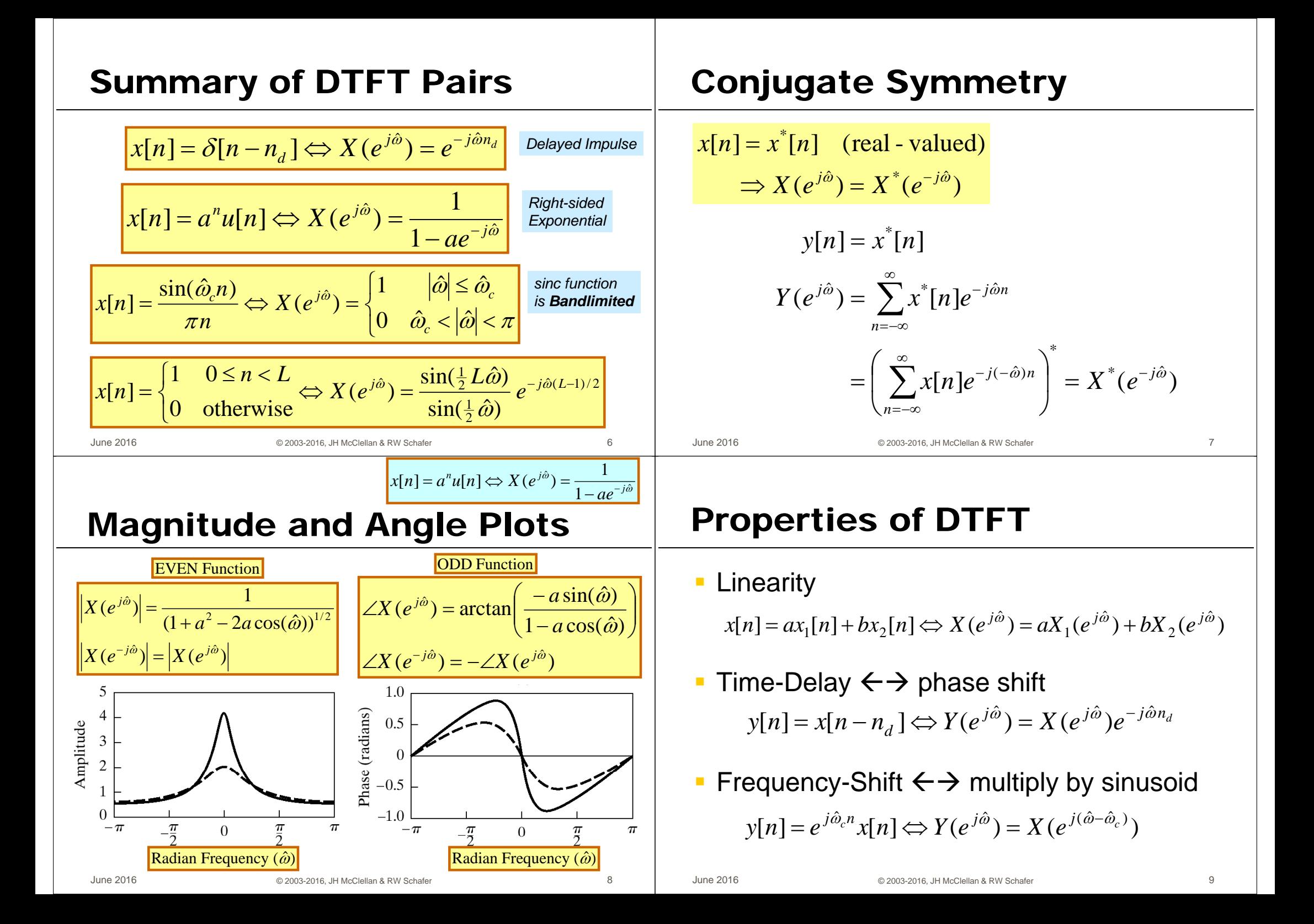

# **Linearity (Proof)**

# **Time-Delay Property (Proof)**

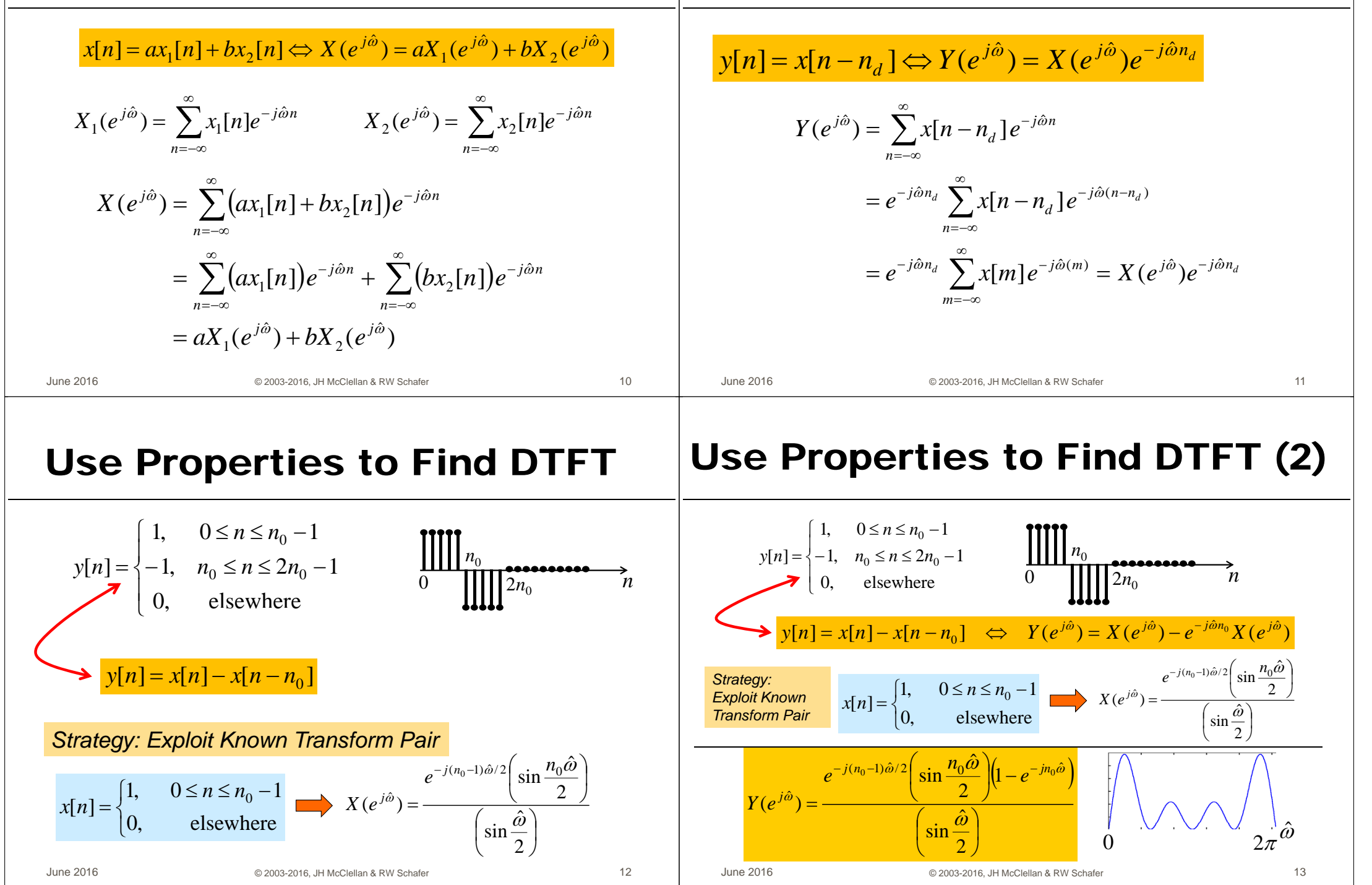

## **Frequency Shift**

#### $y[n] = e^{j\hat{\omega}_{c}n} x[n] \Longleftrightarrow Y(e^{j\hat{\omega}}) = X(e^{j(\hat{\omega}-\hat{\omega}_{c})})$

$$
Y(e^{j\hat{\omega}}) = \sum_{n=-\infty}^{\infty} e^{j\hat{\omega}_c n} x[n] e^{-j\hat{\omega}n}
$$

$$
= \sum_{n=-\infty}^{\infty} x[n] e^{-j(\hat{\omega}-\hat{\omega}_c)n}
$$

$$
= X(e^{j(\hat{\omega}-\hat{\omega}_c)})
$$

#### **SINC Function - Rectangle DTFT** pair

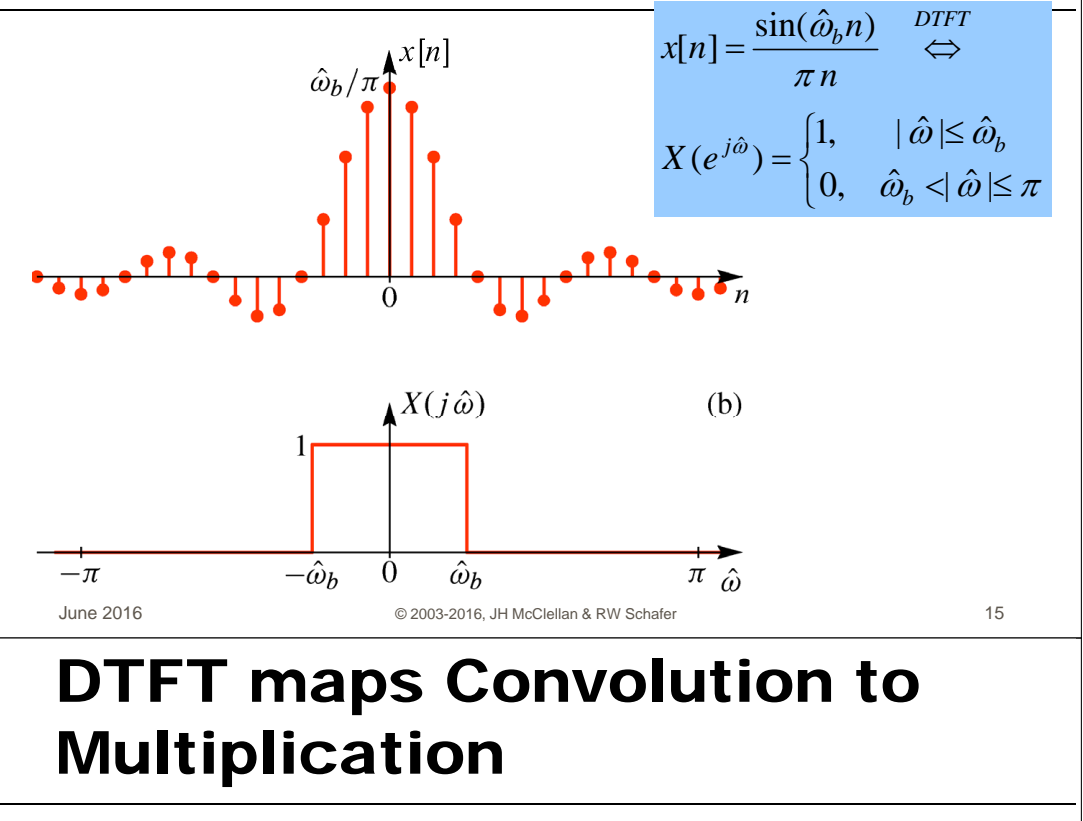

# **Sinc times sinusoid:** find DTFT

$$
y[n] = \frac{\sin(\hat{\omega}_b n)}{\pi n} e^{j\hat{\omega}_a n} \quad \Leftrightarrow \quad Y(e^{j\hat{\omega}}) = ?
$$

© 2003-2016, JH McClellan & RW Schafer

$$
y_2[n] = \frac{\sin(\hat{\omega}_b n)}{\pi n} \underbrace{\cos(\hat{\omega}_a n)}_{\frac{1}{2}e^{j\hat{\omega}_a n} + \frac{1}{2}e^{-j\hat{\omega}_a n}} \Leftrightarrow Y_2(e^{j\hat{\omega}}) = ?
$$

**Frequency shifting up and down** is done by cosine multiplication in the time domain

$$
v[n] = \sum_{k=-\infty}^{\infty} h[k]x[n-k] \iff Y(e^{j\hat{\omega}}) = H(e^{j\hat{\omega}})X(e^{j\hat{\omega}})
$$
  

$$
\frac{x[n]}{\delta[n]} \qquad LTI \qquad \frac{y[n] = h[n] * x[n]}{h[n]}
$$
  

$$
e^{j\hat{\omega}_{0}n}
$$
  

$$
X(e^{j\hat{\omega}_{0}})
$$
  

$$
H(e^{j\hat{\omega}_{0}})X(e^{j\hat{\omega}_{0}})
$$

June 2016

 $14$ 

June 2016

### **IDEAL LowPass Filter (LPF)**

# **Filtering with the IDEAL LPF**

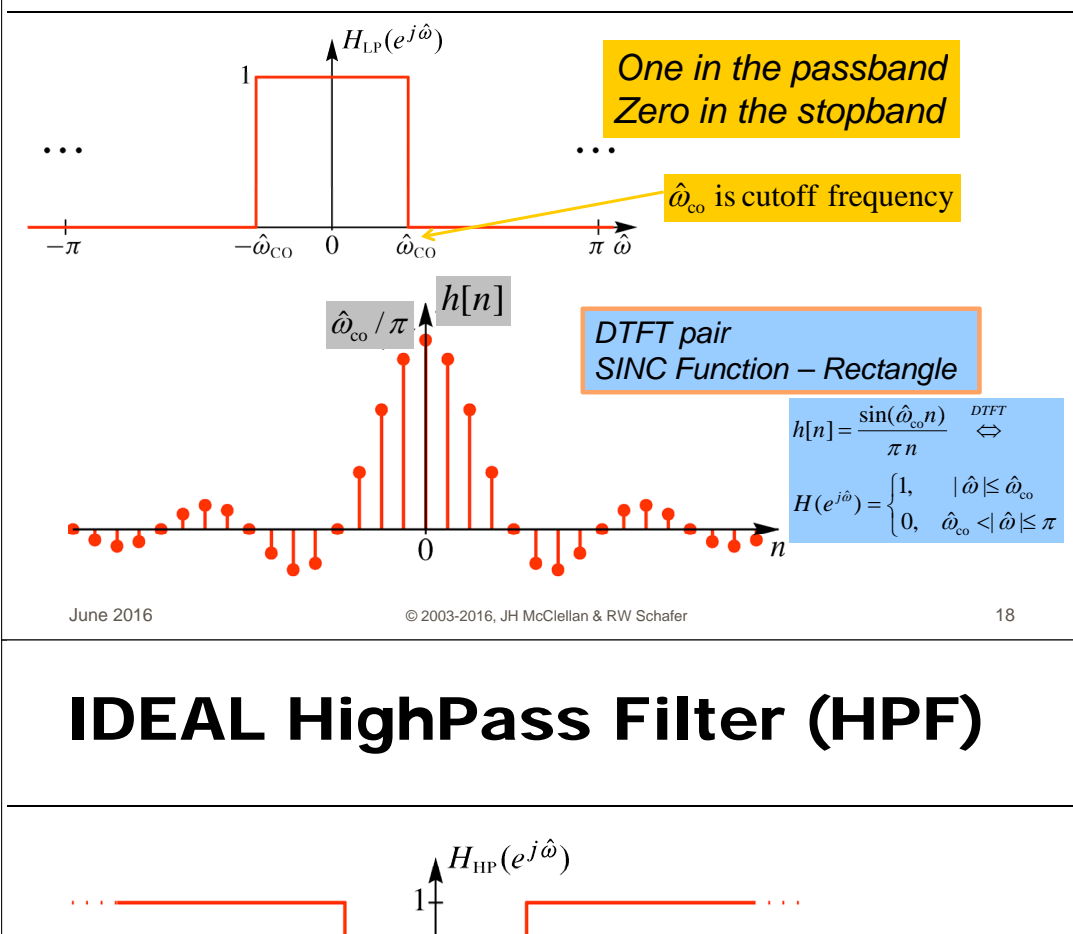

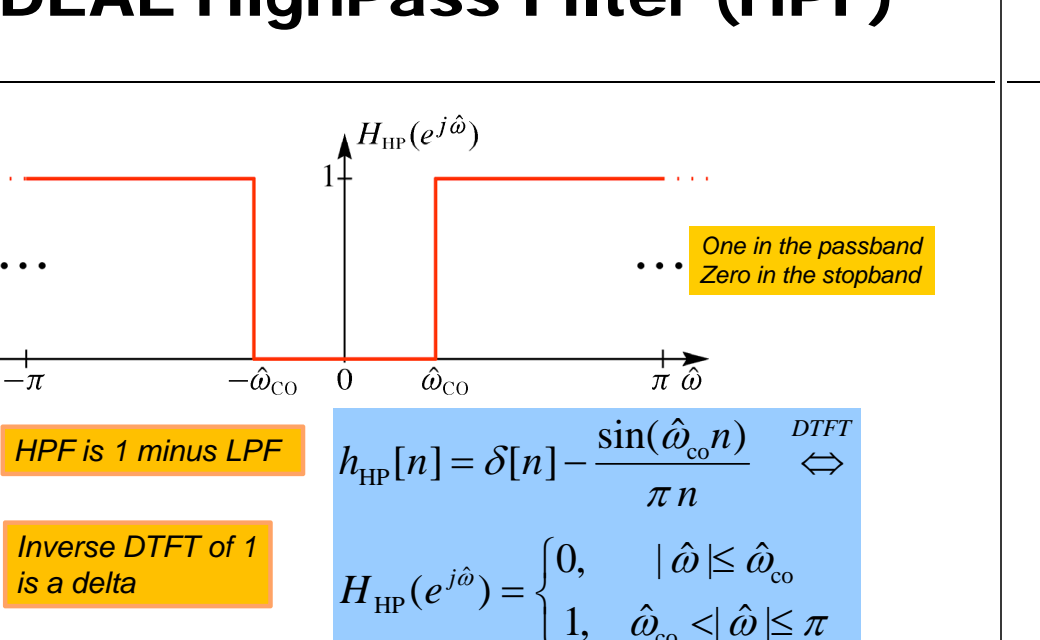

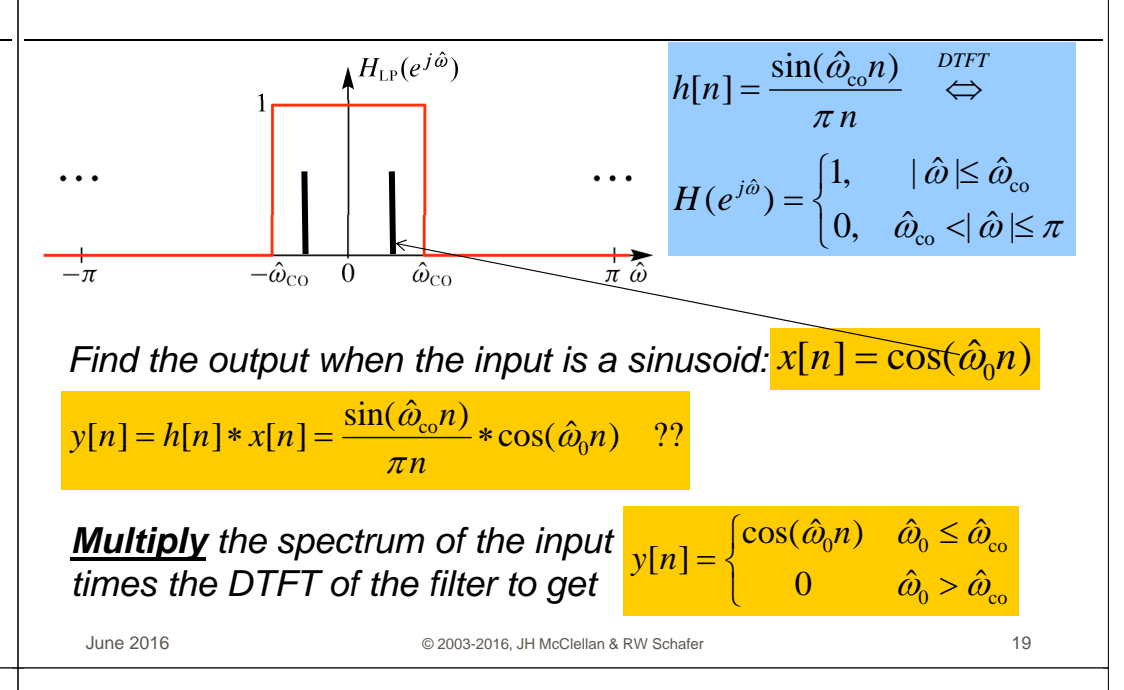

#### **IDEAL BandPass Filter (BPF)**

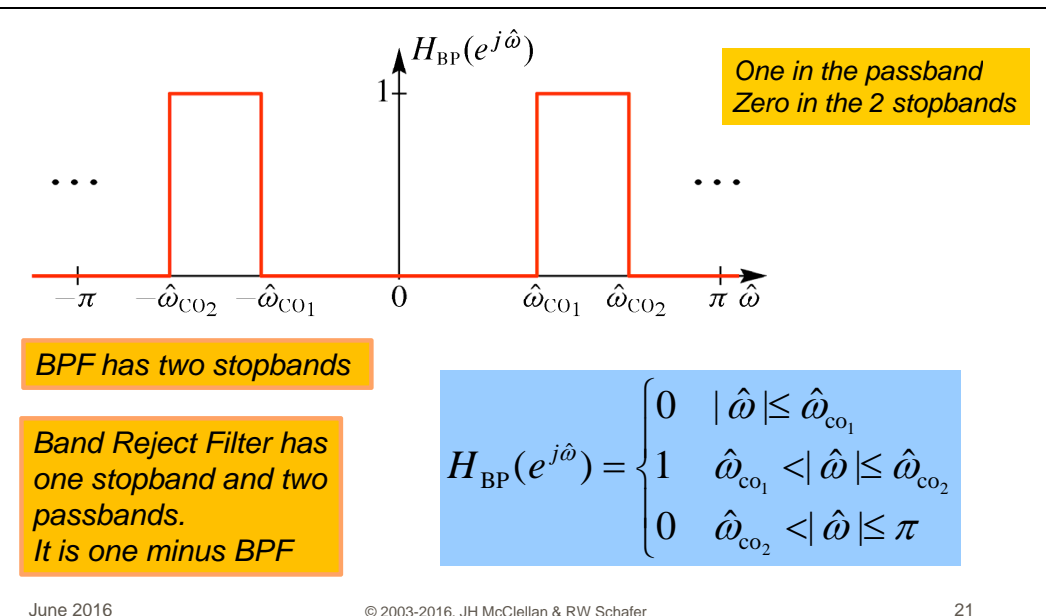

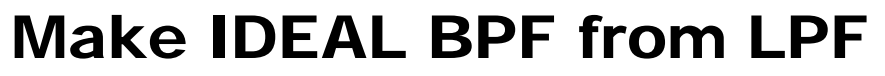

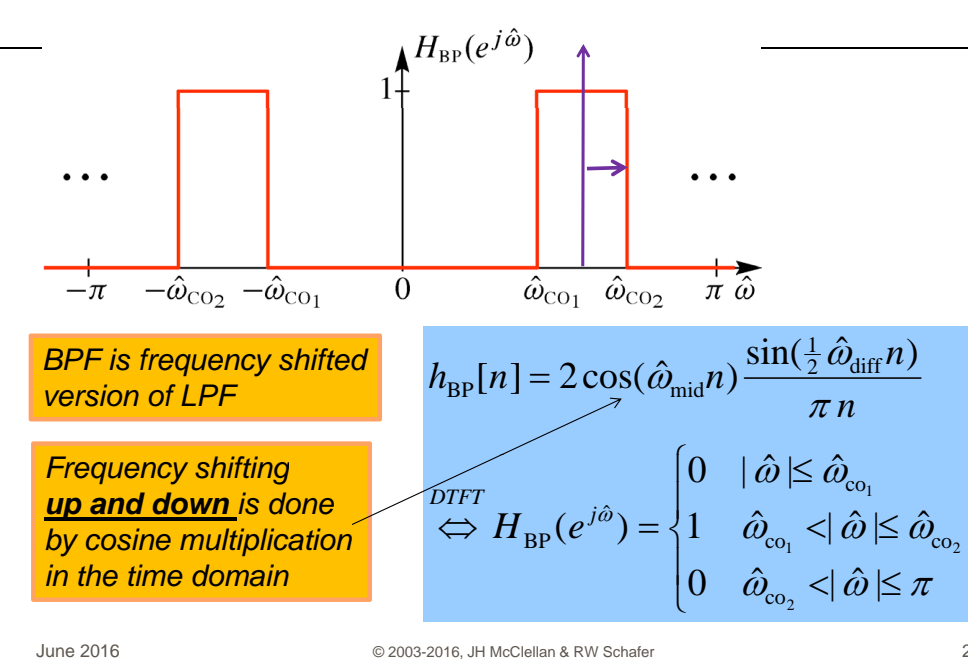

#### LPF Example 2:  $x[n]$  = sinc

22

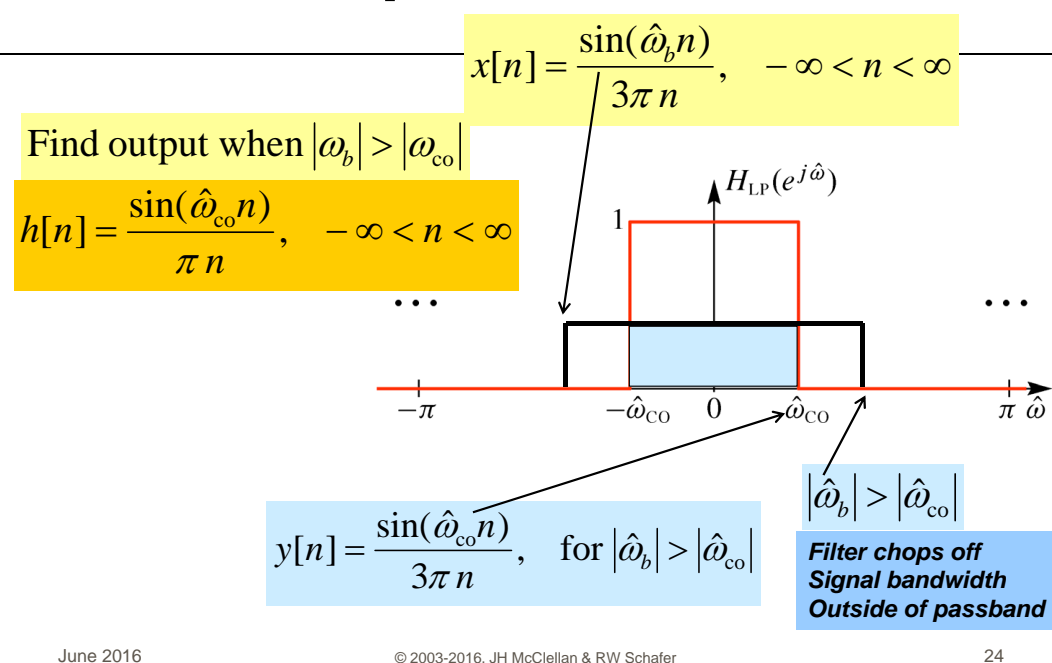

#### LPF Example 1:  $x[n] = sinc$

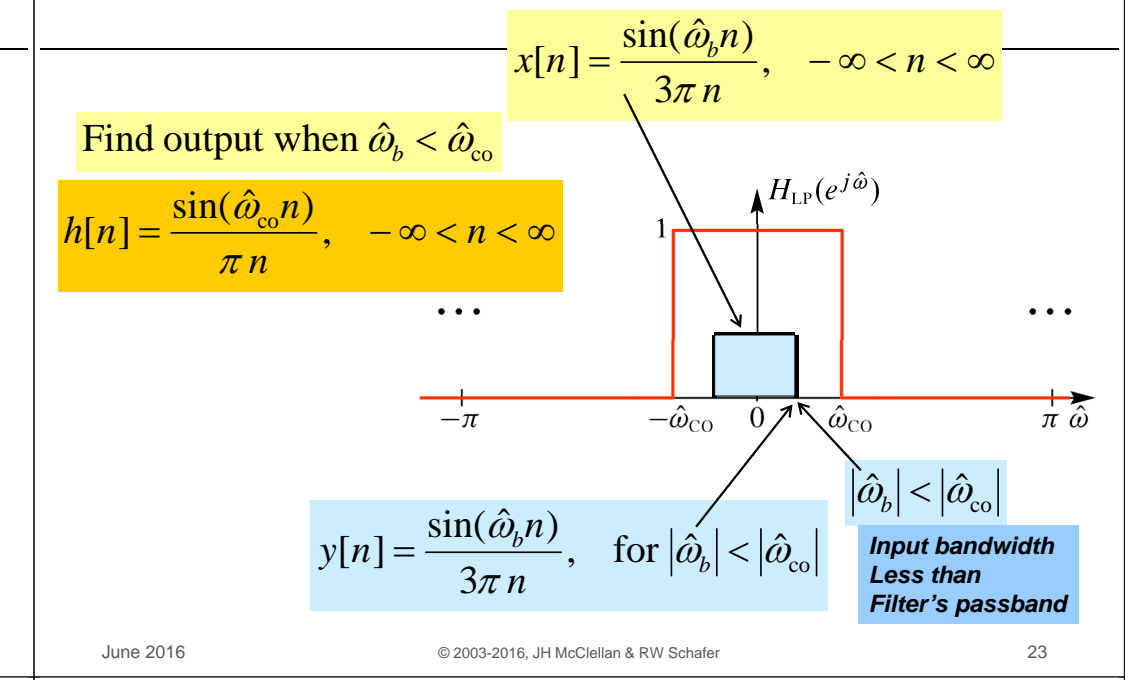

# Want to call the DTFT the spectrum

- The DTFT provides a *frequency-domain* representation
- The spectrum (Ch. 3) consists of lines at various frequencies  $\hat{\omega}_{k}$ , with complex amplitudes  $a_{k}$
- The spectrum represents a signal  $x[n]$  that is the sum of complex exponentials

$$
x[n] = \sum_{k=-\infty}^{\infty} a_k e^{j\hat{\omega}_k n}, \quad \text{where } a_k = |a_k| e^{j\angle a_k}
$$

In what sense is the DTFT going to give a sum of complex exponentials ?

**June 2016** 

### The Inverse DTFT is "sum" of complex exps

#### The inverse DTFT is an integral a.

$$
x[n] = \frac{1}{2\pi} \int_0^{2\pi} X(e^{j\hat{\omega}}) e^{j\hat{\omega}n} d\hat{\omega}
$$

An integral is a "sum", i.e., the limit of Riemann sums: Ì,

$$
x[n] = \lim_{N \to \infty} \sum_{k=0}^{N-1} \left( X(e^{j\hat{\omega}_k}) \frac{\Delta \hat{\omega}}{2\pi} \right) e^{j(2\pi k/N)t}
$$

- The finite sum consists of cexps at frequencies  $\hat{\omega}_k = (\frac{2\pi}{N})k$ Ì. with complex amplitudes  $a_{\nu} = \frac{\Delta \hat{\omega}}{2\pi} X(e^{j\omega_{k}})$
- The limit of these "finite spectra" is the inverse DTFT Ì.

June 2016

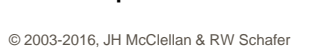

26

#### **Example: DTFT SAMPLES** as a Spectrum

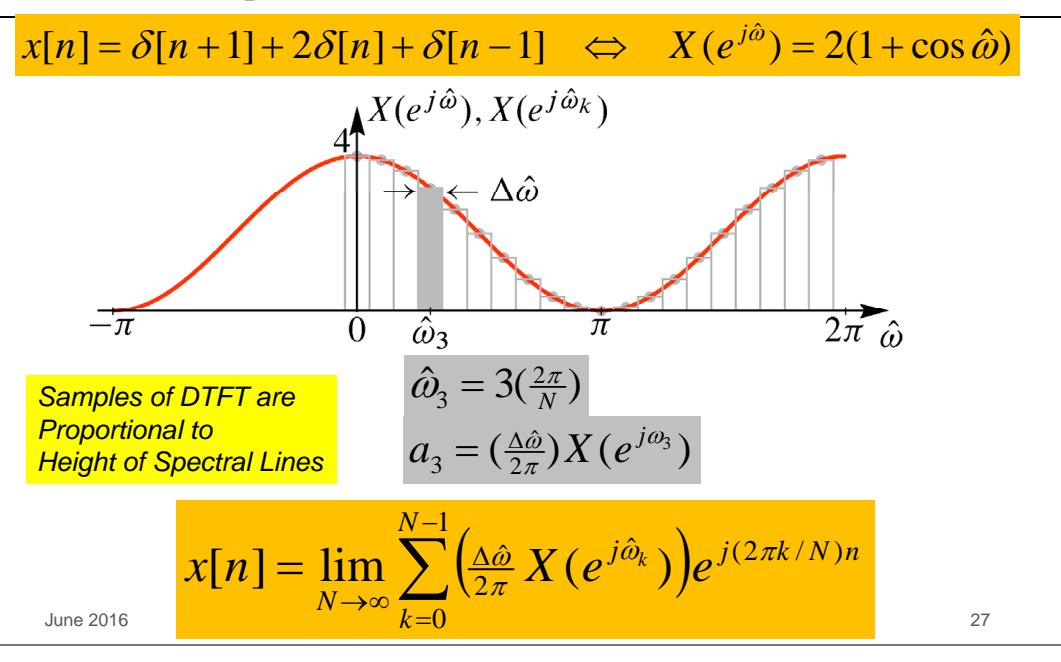